# Le petit typographe rationnel

#### Eddie Saudrais

#### le 20 mars 2000

#### Résumé

Ce petit guide se veut un résumé des connaissances de base à acquérir en typographie. Aujourd'hui, nous avons tous accès à un ordinateur muni d'un traitement de texte plus ou moins raffiné. Nous pouvons alors contrôler la conception, de l'écriture à l'impression, des documents que nous écrivons. Il est donc essentiel de connaître les règles de base, qu'il convient de respecter dans la composition d'un document. Il est vrai que la conception d'une affiche tient plus du graphisme que de l'écriture; on peut alors prendre beaucoup plus de liberté avec les règles typographiques. En revanche, une texte didactique, tel un cours, un recueil d'exercices, etc., doit être composé rigoureusement.

Ce document s'adresse plus particulièrement aux étudiants et aux enseignants des matières scientifiques, aussi je ne parlerai pas de la mise en page de dialogues (même si l'on demande parfois « que dit le théorème de BÉZOUT? », on ne construit que rarement le cours comme une pièce de théâtre!), de dates, de lieux...

La première partie reprend les règles de base de la typographie générale. Le seconde partie porte sur la typographie scientifique : notation des unités, notation des mathématiques, notation de la chimie et composition d'un texte scientifique.

Pour écrire ce guide, j'ai principalement utilisé les Petites leçons de typographie de Jacques ANDRÉ, le Lexique des règles typographiques en usage à l'Imprimerie nationale, Titres : à lire, à voir ou à dire?, de Jacques ANDRÉ, Mathematical writing, de Donald KNUTH et le Guide for the use of the International system of units, du NIST. Je remercie pour leurs remarques les participants de la liste typo, en particulier Eric Angelini, ´ Thierry Bouche, Michel Bovani et Frank Pommereau, ainsi que Bernard Gaulle, Marc Polo et Jean-Louis Poss.

J'espère que ce document ne contient pas trop d'erreurs – typographe, c'est un vrai métier – et vous suis d'avance reconnaissant pour vos remarques.

Vous pouvez me contacter à l'adresse eddie.saudrais@wanadoo.fr. Ce document sera régulièrement mis à jour ; n'hésitez pas à consulter mon site (http://perso.wanadoo.fr/eddie.saudrais).

# Table des matières

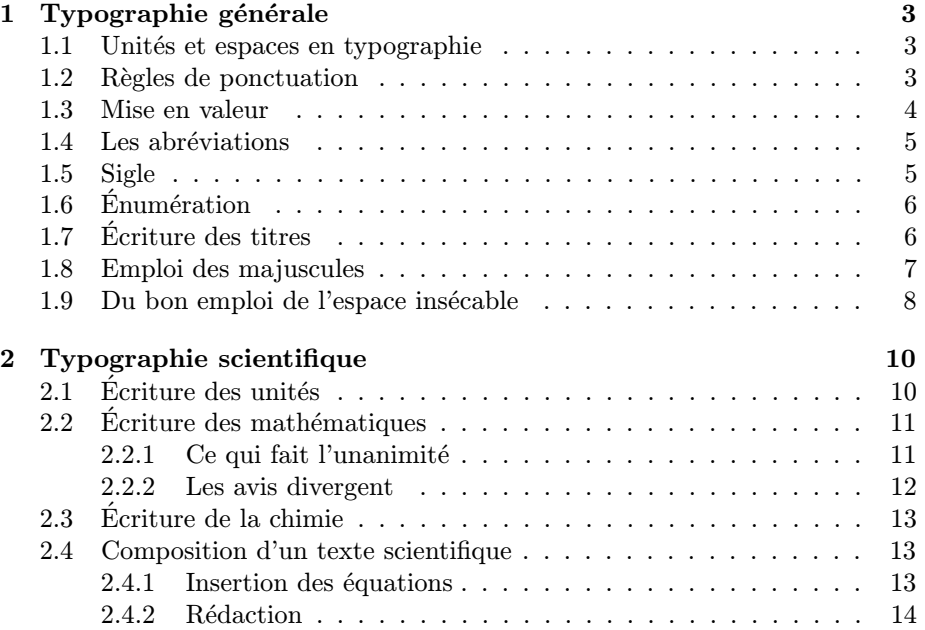

# Chapitre 1

# Typographie générale

#### 1.1 Unités et espaces en typographie

L'unité de mesure typographique est le *point*. Plusieurs définitions du point sont utilisées : le point Didot, le point métrique, le point anglo-saxon, le point « postscript ». Des unités dérivées ont été créées (le cicéro, le pica, etc.). Sans entrer dans les détails, on retiendra qu'un point vaut un peu moins de 0,4 mm.

La taille des caractères s'appelle le *corps*. Attention, c'est la hauteur du rectangle pouvant contenir n'importe quelle caractère de la police utilisée; il est donc plus grand que la hauteur de la partie imprimée d'un caractère  $<sup>1</sup>$ . Le</sup> corps s'exprime en points; les valeurs les plus utilisées pour du texte courant sont 10 points et 12 points. C'est la valeur que l'on sélectionne dans Word pour définir la « taille de caractère ». Ce texte est composé en corps de 10 points.

On utilise plusieurs types d'espace en typographie, selon leur largeur et leur fonction. L'unité naturelle est le corps utilisé. Dans l'édition par ordinateur, on distingue :

- le cadratin qui vaut la force du corps (12 points dans ce texte). Avec le demi-cadratin, il est utilisé pour les retraits d'alinéas (de 1 à 2 cadratins);
- l'espace mot, ou espace justifiante, qui est de largeur variable dans certaines proportions. Il sert `a la justification du texte. Sa largeur est automatiquement calculée par l'ordinateur ; elle varie autour d'environ un quart de cadratin ;
- l'espace fine<sup>2</sup>, insécable, valant un peu plus de la moitié de l'espace mot  $(1/8$  à  $1/6$  de cadratin).

On peut forcer l'espace mot à être insécable, afin d'interdire un saut de ligne entre deux mots (voir paragraphe 1.9 et tableau 1.2).

Selon le logiciel utilisé, on aura accès à un plus ou moins grand nombre d'espaces diff´erentes. Le minimum vital est l'espace mot, avec la possibilit´e de le rendre insécable.

### 1.2 Règles de ponctuation

Certains logiciels de traitement de texte gèrent (ou plutôt essaient de gérer !) automatiquement les espaces avant et après les signes de ponctuation. Il faut cependant connaître les règles de base qui sont données dans le tableau 1.1.

Après un ou plusieurs mots en italique, la ponctuation haute  $( ? ! : ;)$  se compose en romain quand elle appartient au texte principal, en italique quand elle

<sup>1.</sup> Historiquement, c'est la hauteur du bloc de plomb supportant chaque caractère.

<sup>2.</sup> Le terme espace est féminin en typographie.

appartient au texte en italique.

Lorsque un texte entre parenthèses est entièrement en italique, on met les deux parenthèses en italique, sinon on laisse les deux en romain.

Les points de suspension — qui ne sont que trois  $!$  — suppriment le point final, ou le point abréviatif quand il  $y$  a lieu.

Un tiret fermant une incise en fin de phrase disparaît au profit du point final.

| espace avant   | signe              | espace après |
|----------------|--------------------|--------------|
| non            | . $(final)$        | justifiante  |
| non            | . (abréviatif)     | insécable    |
| non            | ,                  | justifiante  |
| insécable      |                    | justifiante  |
| fine insécable | ٠                  | justifiante  |
| fine insécable |                    | justifiante  |
| fine insécable | ?                  | justifiante  |
| justifiante    | «                  | insécable    |
| insécable      | $\mathbb{R}$       | justifiante  |
| justifiante    | ou                 | non          |
| non            | $\alpha$           | justifiante  |
| justifiante    | (ouvre une incise) | insécable    |
| insécable      | (ferme une incise) | justifiante  |

TAB.  $1.1 - Les$  espaces et la ponctuation

#### 1.3 Mise en valeur

Le souligné est considéré comme un blasphème par la plupart des typographes! Il date de l'époque des machines à écrire, qui ne permettaient pas de disposer d'italique et de gras. Rien n'en justifie l'usage avec les traitements de texte actuels.

Les deux modes de mise en valeur utilisés sont le gras et l'italique 3.

On utilise le gras pour les titres, ou pour marquer des points d'entrée de glossaires, tandis que l'italique est utilis´e pour distinguer un mot du reste du texte (mot étranger, nom d'œuvre, emphase). L'italique étant moins lisible que le romain, il faudra éviter d'en abuser.

Pour mettre en valeur un mot dans un texte, on préfère l'italique au gras. Si le texte est lu linéairement, il faut qu'il semble homogène au premier coup d'œil<sup>4</sup>. Les mots en italique ne rompent pas l'homogénéité de la page; on ne les repère qu'au cours de la lecture. Ce n'est pas le cas du gras, que l'on voit arriver de loin !

J'ai tendance à utiliser le gras dans un but pédagogique, pour insister sur quelque chose de *vraiment* important (ou même parfois pour quelque chose de vraiment important !).

<sup>3.</sup> En fait, un élément d'un texte en romain sera mis en valeur en italique, tandis qu'on le mettra en romain si le texte est en italique.

<sup>4.</sup> On parle du gris optique du texte.

#### 1.4 Les abréviations

On construit généralement une abréviation en retranchant des lettres finales que l'on remplace par un point (dép. pour département); si l'abréviation se termine par la dernière lettre du mot, on ne met pas de point abréviatif (bd pour boulevard); certaines abréviations courantes sont construites en ne conservant que quelques consonnes (pb pour problème).

Le point abréviatif disparaît au profit du point final et des points de suspension ; les autres signes de ponctuation s'utilisent normalement.

Premier, première, deuxième et troisième s'abrègent en 1<sup>er</sup>, 1<sup>re</sup>, 2<sup>e</sup> et 3<sup>e</sup>. Second et secondes s'abrègent en 2<sup>nd</sup> et 2<sup>de</sup>.

Primo, secundo et tertio s'abrègent en 1<sup>o</sup>, 2<sup>o</sup> et 3<sup>o</sup>. L'exposant n'est pas le chiffre 0 mais la lettre o.

On abrège Numéro, Numéros, numéro et numéros par  $N^{\circ}$ ,  $N^{\circ s}$ , n<sup>o</sup> et n<sup>os</sup>.

Quand une abréviation est construite en supprimant l'intérieur du mot, les lettres finales peuvent être placées en exposant, surtout si l'abréviation peut ˆetre confondue avec un autre mot : Cie pour compagnie, Dr pour docteur, vo pour verso, Con pour canton.

Curieusement, on n'écrit pas les abréviations latines en romain ! On les compose en italique, comme tout terme étranger, à l'exception de « etc. » et de « cf. » qui se composent en romain (on peut aussi écrire  $cf.$ ).

L'expression *et cetera* s'abrège en etc. Cette abréviation n'est jamais suivie des points de suspension. Elle ne doit jamais commencer une ligne ; on la fera donc précéder d'une espace insécable.

Monsieur et messieurs s'abrègent en M. et MM., tandis que madame et mesdames s'abrègent en M<sup>me</sup> et M<sup>mes</sup>, mademoiselle et mesdemoiselles en M<sup>lle</sup> et Mlles .

L'abréviation de mathématiques est math., celle de physique est phys.

C'est-à-dire devient c.-à-d., ou en latin i. e.

Les points cardinaux s'abrègent sans points : N, S, E et O ou W<sup>5</sup>.

Le symbole du franç français est F, invariable. On écrira  $100$  F ou  $100$  francs, mais jamais 100 Fr, 100 Frs... Quand il y a confusion avec une monnaie étrangère, on adopte la notation à trois lettres : les deux premières lettres désignent le pays, la troisième la monnaie. Le franç français s'écrit alors FRF, le franç belge BEF.

#### 1.5 Sigle

Un sigle est un groupe de lettres remplaçant plusieurs mots. Il est formé de la première ou des premières lettres, ou encore de la première syllabe de chacun des constituants ou des plus importants. Dans le doute, il vaut mieux les écrire en lettres majuscules sans points. La règle complète n'est pas simple, et peut ne pas être suivie à la lettre !

Pour être précis :

- $-$  si le sigle est un groupe de lettres que l'on épelle, chaque lettre est suivie du point abréviatif  $^6$ , comme S.N.C.F., P.A.O.;
- si le sigle se prononce, on distingue plusieurs cas :
	- $-$  s'il est formé d'initiales, on le forme en majuscules, sans points abréviatifs, comme OTAN, INSERM,
	- $-$  s'il est syllabique ou pseudo syllabique, on l'écrit avec une majuscule initiale, le reste étant en bas de casse, comme Afnor,

<sup>5.</sup> Pour éviter la confusion avec le chiffre 0.

<sup>6.</sup> La tendance actuelle est de ne pas faire suivre chaque point abréviatif d'une espace.

 $-$  s'il est lexicalisé, on l'écrit entièrement en bas de casse, comme ovni, laser. Dans le cas, il s'accorde en nombre.

On devrait donc écrire : les radars de l'OTAN à visée laser sont contrôlés par la C.I.A. et l'Afnor. Cette règle complète n'est pas à appliquer les yeux ferm´es. D'abord, elle n´ecessite une parfaite connaissance de la signification du sigle, ce qui n'est pas évident. Tout le monde sait-il si on doit écrire UNESCO ou Unesco <sup>7</sup> ?

Enfin, l'utilisation des points abréviatifs ne donne pas toujours un résultat esthétique. On peut alors les supprimer  $8$ . Il ne faut cependant pas supprimer systématiquement les points abréviatifs ; dans le cas de sigles peu connus, ils peuvent indiquer si le sigle se prononce ou s'épelle. On écrira O.U.A., et non OUA !

## 1.6 Enumération

Chaque terme d'une énumération débute par un tiret ; c'est un vrai tiret  $9$ . c.-à-d. un tiret cadratin  $(-)$  ou demi-cadratin  $(-)$  et pas un trait d'union  $(-)$ . Chaque paragraphe d'une énumération introduite par un deux-points se termine par un point-virgule, sauf le dernier qui se termine par un point. On ne les commence pas par une majuscule. Si l'un des paragraphes contient une énumération, chaque sous-paragraphe se termine par une virgule, sauf le dernier qui se termine par un point-virgule, comme dans l'exemple suivant.

Les méthodes envisageables pour changer de ministre sont :

- $-$  se lancer dans une grève illimitée;
- $-$  utiliser notre bulletin aux prochaines élections. On a deux méthodes :
	- $-$  indiquer *Allègre démission* sur un bulletin socialiste,
	- voter pour un parti de l'opposition ;
- l'envoyer ramasser des cailloux sur Mars.

Lorsque chaque paragraphe est introduit par un numéro suivi d'un point, on débute le paragraphe par une majuscule.

### 1.7 Ecriture des titres

Beaucoup d'erreurs sont faites dans la composition des titres. On retiendra les règles suivantes :

- seul le premier mot prend une majuscule  $10$ :
- $-$  la ponctuation est supprimée à la fin d'un titre, sauf le point d'interrogation, le point d'exclamation, les points de suspension et le point abréviatif;
- on ne met pas d'article défini en début de titre. On n'écrira pas La ré $solution\ du\ problem\ correspond{eq:1}$  corse par pyrotechnie, mais  $R\acute{e}solution\ du\ problem$ corse par pyrotechnie ;
- on utilisera le substantif plutôt que l'infinitif. On n'écrira pas  $Gérer$  les problèmes de délinquance au Vatican, mais Gestion des problèmes de délinquance au Vatican. Les titres ne sont en général pas des phrases.

<sup>7.</sup> Il faudrait écrire UNESCO, mais on trouve le plus souvent Unesco, même dans le guide de l'Imprimerie nationale...

<sup>8.</sup> Certains suppriment systématiquement les points abréviatifs.

<sup>9.</sup> Il ne faut pas confondre le trait d'union et le tiret. Le vrai tiret est le tiret cadratin, mais il est de plus en plus fréquent d'utiliser le tiret demi-cadratin. Il importe de rester cohérent au sein d'un même document, et de n'utiliser que l'un ou l'autre type de tiret exclusivement.

<sup>10.</sup> Ainsi que les noms propres, et les mots prenant normalement une majuscule.

Les titres doivent se détacher du texte, en suivant leur hiérarchie ; on doit voir du premier coup d'œil les titres principaux, puis les sous-titres, etc. On met les titres en évidence en modifiant certains attributs typographiques des caractères : graisse, aspect (italique), corps (ou taille), choix de la police. Il n'y pas de solution unique, mais quand on choisit une, il faut s'y tenir tout au long du texte. Il est important de d´efinir une maquette, qui est la seule solution garantissant une homogénéité de présentation du document. Avec Word, on utilisera les feuilles de style.

Quelques remarques et idées :

- on ne souligne pas les titres ;
- $-$  on évite toute surcharge. Un titre en gras, souligné, en rouge est à proscrire !
- $-$  si on choisit de modifier la taille des caractères, on prendra un corps d'autant plus grand que le titre est à un niveau plus haut, sans exagération toutefois (éviter une trop grande différence de taille entre deux niveaux consécutifs) ;
- on peut bien sûr modifier la graisse;
- $-$  on peut modifier la police elle-même. Lorsque le texte est composé en police avec empattement, il est courant d'utiliser une police sans empattement — dite aussi *sans serif* — pour les titres. Dans Word, par exemple, on peut composer le texte en Times, les titres en Arial Bold <sup>11</sup>.

On peut combiner ces méthodes et modifier à la fois la taille et la graisse, ou la taille et la police, etc. Il ne faut cependant pas tomber dans un travers courant chez le débutant : l'emploi d'un trop grand nombre de polices dans un même document. Mieux vaut se restreindre à deux ou trois polices : une avec empattements, une sans empattements (qui peut servir pour les titres et/ou pour les légendes par exemple), et éventuellement un police à chasse constante pour noter des instructions informatiques.

### 1.8 Emploi des majuscules

Tout d'abord, qu'on le veuille ou non, on accentue les majuscules.

L'une des erreurs les plus fréquentes est l'abus de majuscules.

Les règles précises d'utilisation des majuscules sont complexes ; je vous renvoie aux ouvrages spécialisés. Pour se limiter aux principes de base, on retiendra que l'on utilise la majuscule :

- $-$  au début d'une phrase ; systématiquement après un point final, seulement si c'est une nouvelle phrase après les points d'interrogation, d'exclamation et de suspension, au début d'une citation annoncée par un deux-points;
- $-$  au début de chaque entrée d'une énumération, lorsqu'elle commence par un numéro ou une lettre, suivi d'un point ;
- dans les sigles ;
- après un deux-points lorsqu'il annonce une citation fictive ou réelle en style direct ;
- $-$  pour distinguer une entité unique, comme initiale d'un nom commun à valeur de nom propre. La règle est un peu subtile :
	- $-$  si le caractère unique du nom est déterminé par un nom propre (de lieu par exemple), le nom commun ne prend pas de majuscule initiale,
	- si le caractère unique du nom est déterminé par un adjectif placé  $après$  lui, le nom prend la majuscule initiale,

<sup>11.</sup> Pour citer les deux polices les plus courantes, même si ce choix n'est pas le plus heureux...

| langage                 | commande       |
|-------------------------|----------------|
| Word                    | Ctrl Maj SPACE |
| <b>HTML</b>             |                |
| Windows                 | Alt 0160       |
| Mac                     | Op-Espace      |
| <b>IAT<sub>F</sub>X</b> |                |

TAB.  $1.2$  – *Espace insécable* 

– si l'adjectif d´eterminant le nom est avant celui-ci, l'adjectif et le nom prennent la majuscule initiale ;

on écrira par exemple la Bibliothèque nationale, la Haute Cour, le Crédit agricole, l'académie de Reims, l'Académie de médecine, les HLM de la mairie de Paris ;

- comme initiale d'un nom propre (nom de personne, nom géographique, nom de marque, etc.). Dans une référence bibliographique, on met le nom de l'auteur en petites capitales, comme par exemple : C. ALLEGRE,  $Je$  les déteste, ces fainéants ;
- on peut employer la majuscule dans le style vocatif, quand on s'adresse `a la personne : veuillez recevoir, Monsieur Duchmol, l'assurance de mes sentiments les meilleurs.

On ne met pas de majuscule aux titres et aux qualités : le proviseur, le ministre, le pape.

### 1.9 Du bon emploi de l'espace insécable

Il y a des endroits où il ne faut pas couper une phrase par un changement de ligne; il convient alors d'utiliser l'espace insécable. Consultez la documentation de votre logiciel préféré pour savoir comment on obtient l'espace insécable. Certains logiciels l'insèrent automatiquement dans certains cas (ponctuation), mais il faut souvent la placer manuellement. Le tableau 1.2 donne la commande correspondante dans les environnements les plus courants.

On utilise l'espace insécable :

- avant une ponctuation double ;
- apr`es des guillemets ou un crochet ouvrants et avant des guillemets ou un crochet fermants ;
- entre une grandeur numérique et son unité  $(100^{\circ}F)$ ;
- entre l'abr´eviation M. et le nom du type (M.˜Schnurps) ;
- $-$  entre l'initiale d'un prénom et le nom de famille (E.~Saudrais);
- $-$ avant l'abréviation etc. ;<br>  $\,$
- $-$  en règle générale après le point abréviatif ;
- $-$  entre chaque tranche de deux chiffres pour un numéro de fax ou de téléphone  $(01^{\circ}45^{\circ}24^{\circ}70^{\circ}00)$ ;
- après un tiret ouvrant une incise et avant un tiret fermant une incise  $^{12}$ ;
- avant un numéro de référence (d'après l'équation $\tilde{\;}$ (4), Dieu existe.);
- $-$  entre un nombre exprimé en chiffres arabes ou romains et le mot qu'il quantifie (120˜manifestants selon les forces de l'ordre) ;

<sup>12.</sup> On devrait plutôt parler d'espace pénalisée : mieux vaut couper là plutôt que d'avoir une ligne horrible à cause de blancs exagérés.

- entre chaque tranche de trois chiffres dans un nombre en chiffres arabes exprimant une quantité <sup>13</sup> (25<sup> $\degree$ </sup>200<sup> $\degree$ </sup>manifestants le 1<sup>er</sup> avril 1999 selon les organisateurs). Attention : on ne sépare pas les chiffres d'un nombre ayant fonction de numérotage, en particulier dans les dates (1900 et non 1900);
- entre le nom d'un souverain et son numéro d'ordre (Henri $\tilde{}$ IV).

<sup>13.</sup> Il s'agit d'une espace fine.

# Chapitre 2

# Typographie scientifique

# $2.1$  Écriture des unités

Le *symbole* d'une unité commence par une majuscule si le nom de l'unité est tiré d'un nom de personne : le symbole du volt est V, celui du mètre m.

Le nom d'une unité ne commence jamais par une majuscule : l'unité de la pression est le pascal.

On ne met jamais de point après un symbole, sauf bien sûr en fin de phrase : une longueur de 3 m et une masse de 10 kg.

Le symbole d'une unité est composé en romain : on prend  $m = 15$  kg.

Le symbole d'une unité est invariable : une pression  $10^5$  Pa ou  $10^5$  pascals. On ne met jamais de  $\leq s \leq \text{final}$ .

On insère une espace insécable  $^1$  entre la valeur numérique et le symbole de l'unité.

Une espace fine insécable sera également insérée entre chaque tranche de milliers : le décret du ministre a fait perdre 15 000 F à l'enseignant, bien qu'il travaille toujours autant.

Le symbole d'une unité formée à partir d'autres unités par multiplication peut s'écrire de deux façons :

 $-$  en espaçant les symboles, comme par exemple  $Nm$ ;

– en utilisant le point multiplicatif, comme par exemple  $N \cdot m$ .

Attention : dans ce dernier cas, il s'agit du symbole de la multiplication, qui est un point centré. Ne pas utiliser le point de ponctuation comme dans N.m.

Dans le cas d'une unité formée à partir d'autres unités par division, on peut utiliser deux méthodes pour noter son symbole :

– en utilisant une barre de fraction, comme m/s ;

– en utilisant des exposant négatifs, comme m $\cdot\,\mathrm{s}^{-1}$  ou  $\mathrm{m\,s^{-1}}.$ 

On évitera d'utiliser la barre de fraction dans le cas d'unités complexes ; les parenthèse sont parfois nécessaires. Par exemple, on notera m · kg · s<sup>-3</sup> · A<sup>-1</sup> ou  $m \cdot \text{kg/(s}^3 \cdot \text{A})$ , mais pas  $m \cdot \text{kg/s/A}^3$ .

Les préfixes sont notés en romain, accolés au symbole : mm pour millimètre, GHz pour gigahertz. Le symbole du préfixe kilo est k minuscule. Jamais d'espace ou de tiret entre le préfixe et l'unité : kilo-pascal est une horreur. Attention avec certains traitements de texte : le « mu » de micro doit être en romain et pas en italique : on note  $t = 20 \,\mu s$  et non  $t = 20 \,\mu s$ . Le tableau 2.1 donne les préfixes usuels.

On ne mélange pas les noms complets et les symboles : on note « mètre par seconde » ou «  $m/s$  », mais pas de mélange comme « mètre/seconde ».

<sup>1.</sup> Une espace moyenne insécable si le logiciel le permet.

| préfixe | symbole          | facteur multiplicatif |
|---------|------------------|-----------------------|
| téra    | T                | $10^{12}$             |
| giga    | G                | 10 <sup>9</sup>       |
| méga    | М                | 10 <sup>6</sup>       |
| kilo    | $\mathbf k$      | 10 <sup>3</sup>       |
| hecto   | $\mathbf h$      | $10^{2}$              |
| déca    | $_{\mathrm{da}}$ | 10                    |
| déci    | $\rm d$          | $10^{-1}$             |
| centi   | $\mathbf c$      | $10^{-2}$             |
| milli   | m                | $10^{-3}$             |
| micro   | μ                | $10^{-6}$             |
| nano    | $\mathbf n$      | $10^{-9}$             |
| pico    | p                | $10^{-12}$            |
| femto   | f                | $10^{-15}$            |
| atto    | $\mathbf a$      | $10^{-18}$            |

TAB.  $2.1$  – Préfixes

Officiellement, le symbole du litre est l. Certains veulent éviter la confusion avec le chiffre 1. On peut alors noter L, ou utiliser une police différence, comme  $\ell$ .

Le symbole % représente le nombre 0,01. Il ne faut pas écrire  $b = a + 5\%$ mais  $b = a(1 + 5\%)$ .

L'écriture générale de l'équation aux dimensions d'une grandeur  $a$  est

$$
[a] = \mathcal{L}^{\alpha} \mathcal{M}^{\beta} \mathcal{T}^{\gamma} \mathcal{I}^{\delta} \Theta^{\varepsilon} \mathcal{N}^{\zeta} \mathcal{J}^{\eta},
$$

o`u M, L, T, I, Θ, N et J sont les dimensions des sept grandeurs de base du système international, respectivement la masse, la longueur, le temps, l'intensité électrique, la température, la quantité de matière et l'intensité lumineuse. Heu... j'avoue, il faudrait officiellement écrire dim  $a$ , mais je n'ai jamais vu cette notation, et je la trouve moche. Na !

Les constantes fondamentales, comme la célérité de la lumière dans le vide, la charge de l'électron, sont notées en romain... sauf la constante de Boltzmann; on écrira c =  $3 \cdot 10^8$  m · s<sup>-1</sup> et  $k = 1,38 \cdot 10^{-23}$  J · K<sup>-1</sup>. Il faut donc paramétrer correctement son traitement de texte pour obtenir en romain la permittivité du vide  $\varepsilon_0$  au lieu de  $\varepsilon_0$ . On doit écrire  $\varepsilon_0\mu_0c^2 = 1$ .

# 2.2 Ecriture des mathématiques

Voici la partie la moins... catégorique de ce petit tapuscrit.

La notation des mathématiques n'a pas encore de code bien défini. Plusieurs codes existent, donnant des instructions parfois contradictoires. En attendant mieux, on cherchera à utiliser des règles typographiques dont l'objectif est la compréhension sans ambiguïté du texte. Quand on a le choix, laissons-nous guider par l'esthétique...

Vous n'avez qu'à lire plusieurs ouvrages scientifiques : on trouve de tout !

#### $2.2.1$  Ce qui fait l'unanimité

Les variables en bas de casse sont notées en italique.

Les opérateurs « définis », comme sin, log, tan, etc., sont notés en romain. On écrira donc  $\cos^2 x + \sin^2 x = 1$ .

Une fonction qui n'est pas un opérateur mathématique connu est notée comme une variable, c.-à-d. en italique; on écrira donc :

Soit la fonction f telle que  $f(x) = \sin(3x + \pi)$ .

#### 2.2.2 Les avis divergent

Pour le reste, on rencontre plusieurs types de notation. Les usages semblent d'ailleurs diff´erents entre les anglophones et les francophones, ainsi qu'entre les mathématiciens et les physiciens.

Ce qui suit est un résumé du code de l'Imprimerie nationale, de la norme ISO, et de l'usage...

- **Les variables** Selon le code de l'IN<sup>2</sup>, les majuscules sont toujours notées en romain. La norme ISO utilise plutôt les conventions suivantes :
	- $-$  les variables sont notées en italique (majuscules ou bas de casse);
	- $-$  les vecteurs sont notés en italique gras ;
	- $-$  les tenseurs sont notés en italique gras, à l'aide d'une police sans  $empatternent<sup>3</sup>$ ;
	- $-$  les matrices sont notées en italique gras.
- Les vecteurs Officiellement, en italique gras, nous l'avons vu. Pour des raisons pédagogiques, je les note avec une flèche  $4$  dans les documents destinés à des étudiants. Dans ce texte, ils sont notés en gras. Il semble que la notation avec une flèche soit plus répandue en physique qu'en mathématiques.
- Les indices et les exposants Lorsqu'ils ont un rôle descriptif, ils sont notés en romain, sinon ils sont en italique, comme toute variable. Lorsque la lettre en indice ou en exposant est l'abréviation d'un nom propre ou représente un point sur un schéma ou une figure, elle reste en majuscule. Si l'on décide de noter les majuscules en romain, il faut se tenir à cette règle pour les indices et les exposants.

Par exemple, l'énergie cinétique est notée  $E_c$ , la pulsation de Debye  $\omega_D$ , et le terme général d'une suite,  $u_n$ .

Les ensembles Au temps jadis, les ensembles étaient notés en gras. Les enseignants se sont trouvés confrontés à un grave problème : impossible d'écrire en gras au tableau. Ils ont donc décidé de noter les ensembles avec des majuscules ajourées. Ce qui est comique, c'est que cette notation à été reprise avec les traitements de texte <sup>5</sup> !

On a le choix entre les deux notations. L'ensemble des complexes peut être noté  $C$  ou  $\mathbb C$ , l'ensemble des réels  $R$  ou  $\mathbb R$ , et ainsi de suite :  $Q$  et  $\mathbb Q$ ,  $Z$  et  $Z$ ,  $N$  et  $N$ .

Les dérivées et différentielles Je suis un fervent défenseur de la notation du «  $d \times d$  différentiel en romain. On trouve les deux notations à peu près également réparties dans les ouvrages, avec peut-être une légère préférence pour le d romain dans les ouvrages francophones. Comparer

$$
\frac{\mathrm{d}f}{\mathrm{d}x} \quad \text{et} \quad \frac{df}{dx} \, .
$$

<sup>2.</sup> Cette règle semble plutôt francophone.

<sup>3.</sup> On les trouve sous le nom « sans serif ».

<sup>4.</sup> On retrouve cette notation dans le code de l'IN

<sup>5.</sup> Avec d'ailleurs plus ou moins de bonheur...

Dans l'écriture d'une intégrale, on insère généralement une espace fine insécable entre l'expression intégrée et le terme différentiel, comme par exemple

$$
\int_a^b f(x) dx \quad \text{plutôt que} \quad \int_a^b f(x) dx \, .
$$

Certains insèrent aussi une espace fine insécable après le «  $d \rightarrow$ , surtout quand il est noté en italique :

$$
\frac{d f}{d x} \quad \text{plutôt que} \quad \frac{d f}{d x} \, .
$$

La multiplication Entre des chiffres, on utilise le signe  $\times$ . Attention, ce n'est pas la lettre x. Entre des lettres, on écrit simplement ab, ou on note  $a \cdot b$ . Attention, il ne faut pas confondre le point centré, symbole de la multiplication, avec le point de ponctuation.

# 2.3 Ecriture de la chimie

Les symboles des éléments chimiques sont écrits en romain. Ils commencent toujours par une majuscule, et ne sont jamais suivis du point abréviatif.

Ce qui suit est issu du code de l'Imprimerie nationale.

Dans l'écriture d'une équation bilan, le coefficient stœchiométrique d'une espèce sera placé devant son symbole, collé à celui-ci :

$$
2Fe^{3+} + Sn^{2+} \rightleftharpoons 2Fe^{2+} + Sn^{4+}
$$

Les symboles  $\Rightarrow$  et  $\rightarrow$  sont précédés et suivis d'un blanc au moins égal à un demi-cadratin.

On note pH, pK<sub>A</sub> ou pK<sub>a</sub>,  $\Delta G^0$ ,  $\Delta H^0$  et  $\Delta S^0$ , *cis*-butène-2, *o*-xylène (pour ortho), et on écrit *couple redox* pour *couple oxydant-réducteur*.

#### 2.4 Composition d'un texte scientifique

#### 2.4.1 Insertion des équations

Les équations mathématiques font partie intégrante du texte, et doivent s'y inclure comme tout autre élément  $6$ . Selon le code de l'Imprimerie nationale, on appliquera, dans les textes utilisant le langage des mathématiques, les règles d'usage concernant la ponctuation dans un texte français, même lorsqu'ils comportent des formules centrées. De plus, la ponctuation qui suit les formules est toujours en romain.

On peut distinguer deux usages : équation centrée, et équation alignée à gauche, avec l'indentation habituelle.

Lorsque les formules sont trop grandes, il ne faut pas les laisser dans la ligne en cours, mais créer un ligne propre à l'équation ; cela évite une interligne démesurées, peu esthétique.

Dans l'exemple suivant, on écrit toutes les équations dans le texte.

Considérons une particule libre. On a donc  $V(\mathbf{r},t) = 0$  et l'équation de Schrödinger devient  $i\hbar \frac{\partial}{\partial t}\psi(t) = -\frac{\hbar^2}{2m}\Delta\psi(\mathbf{r},t)$ . Cette équation différentielle admet des solutions de la forme  $\psi(\mathbf{r},t) = A e^{i(\mathbf{k}\cdot\mathbf{r}-\omega t)}$ , où A est une constante, à condition que **k** et  $\omega$  soient liés par la relation  $\omega = \frac{\hbar \mathbf{k}^2}{2m}$ .

<sup>6.</sup> Même si elles sont centrées sur une ligne à part.

Il vaut mieux mettre les formules importantes à part.

Considérons une particule libre. On a donc  $V(\mathbf{r},t) = 0$  et l'équation de Schrödinger devient

$$
i\hbar\frac{\partial}{\partial t}\psi(t)=-\frac{\hbar^2}{2m}\Delta\psi(\mathbf{r,}t)\;.
$$

Cette équation différentielle admet des solutions de la forme

$$
\psi(\mathbf{r,}t) = A e^{i(\mathbf{k}\cdot\mathbf{r}-\omega t)} \ ,
$$

où A est une constante, à condition que k et  $\omega$  soient liés par la relation

$$
\omega = \frac{\hbar \mathbf{k}^2}{2m} \; .
$$

Dans le second exemple, vous pouvez constater que les formules ne sont pas introduites par un deux-points (cela semblait naturel dans le premier exemple, il n'y a aucune raison de changer); je laisse la ponctuation qui à mon sens aide à une bonne compréhension du texte.

Dans le cas où la formule est encadrée, je mets la ponctuation à l'extérieur du cadre.

#### 2.4.2 Rédaction

L'écriture d'une texte comportant des éléments mathématiques doit faire l'objet d'un soin particulier. Voici quelques points importants :

1. Les symboles de différentes formules doivent être séparés par des mots.

**Mauvais:** Soit  $S_q$ ,  $q < p$ . **Bon:** Soit  $S_q$ , avec  $q < p$ .

- 2. Ne pas utiliser les symboles ∀, ⇒, etc. Il faut les remplacer par le texte équivalent.
- 3. Ne jamais commencer une phrase par un symbole.

**Mauvais :**  $x^n - a$  possède *n* racines distinctes.

Bon : Le polynôme  $x^n - a$  possède n racines distinctes.

4. Eviter de commencer un ligne par un symbole. On pourra utiliser l'espace ´ insécable. Par exemple :

Nous devons montrer que la trajectoire est une ellipse de demi grand axe a dont le centre de force occupe un des foyers.

Il vaut mieux composer :

Nous devons montrer que la trajectoire est une ellipse de demi grand axe a dont le centre de force occupe un des foyers.

- 5. On n'introduit pas une formule par un deux-points.
- 6. Les hypothèses nécessaires à un théorème doivent figurer dans son énoncé. L'énoncé d'un théorème ne doit pas renvoyer à des hypothèses faites précédemment.
- 7. Préférer le « nous » au « je » ou à la voix passive. Le « nous » signifie « vous et moi », et pas « je ». Il faut penser à un dialogue entre l'auteur et le lecteur. Le « je » ne doit être utilisé que pour énoncer des idées personnelles de l'auteur.
- 8. Un texte n'est pas un brouillon : il ne doit pas se réduire à une suite de formules. Il faut relier les formules par un commentaire.
- 9. Toute nouvelle variable doit être parfaitement définie lors de sa première apparition dans le texte.
- 10. Le rôle des phrases est essentiel : lors de la première lecture, beaucoup de lecteurs survolent le texte en sautant les formules. Le texte devra garder un minimum de sens si on remplace les formules par « schtroumph », ou toute autre onomatopée.
- 11. Les formules importantes seront écrites seules sur une ligne. Elles seront toutes numérotées, même si le texte ne fait pas référence à toutes les formules. Ce n'est pas parce que vous ne faites pas référence à une formule qu'aucun autre lecteur ne voudra y faire référence ; évitons de lui faire dire « la quatrième formule avant la formule  $(24)$  ».
- 12. Le premier paragraphe doit être le plus réussi, et sa première phrase la plus réussie !